# **Initiation à la cybersécurité**

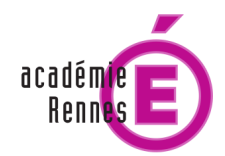

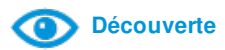

## **Objectifs visés**

Les objectifs de cette formation sont :

- Comprendre l'importance de la sécurité des systèmes d'information
- Découvrir une activité sur les crimes et délits liés aux STAD (Systèmes de Traitement Automatique des Données)
- Comprendre pourquoi paramétrer la confidentialité sur les réseaux sociaux
- Donner du sens aux préconisations d'hygiène numérique
- Savoir créer un mot de passe fort
- Découvrir l'impact des métadonnées sur la vie privée
- Protéger ses données par le chiffrement Identifier les dangers sur le Web et s'en prémunir
- Sécuriser son poste de travail, son smartphone, ses logiciels et sa connexion WiFi

### **Public cible**

Enseignant collège, Enseignant lycée

### **Mise en oeuvre**

## **A distance**

15 heures

**En présence** 0 heure

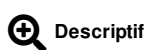

Initiation à la cybersécurité

Pour connaître les risques du numérique et s'en prémunir, il est nécessaire de comprendre les différents mécanismes qui exposent chacun d'entre nous. L'important est d'être conscient que la cybersécurité repose sur un ensemble d'« évidences » plus ou moins techniques réparties dans différents domaines dont aucun ne peut être négligé.

Public : Ce parcours s'adresse aux enseignants de SII, STI, SVT, sciences physiques et chimiques, mathématiques et technologie, désireux de s'initier à la cybersécurité.

NB : la plupart des activités proposées dans ce parcours sont transposables aux élèves de lycée.

Modalité : il s'agit d'une formation hybride alternant des phases de travail à distance et des classes virtuelles.

Durée : 15h

- classes virtuelles : 5,5 h
- distanciel : 9,5 h

## **Accompagnement**

Parcours tutoré. L'accompagnement inclut notamment les réponses aux questions "techniques" qui pourraient être posées par le biais de fils de discussion dédiés, et notamment au sujet de la machine virtuelle proposée dans le parcours.

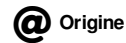

Académie de Rennes

#### **Dernière mise à jour**

le 24 février 2023

**Validé par**

#### **Auteurs**

Académie de Rennes

Olivier Bald, enseignant SII Dominique Cochou, enseignant en SII Guénaël Gaudin, enseignant en SII Charline Giret, enseignante en SII Yann Le Bournault, enseignant en SII Christophe Le Bris, enseignant en SII